## **College Application Flow Chart**

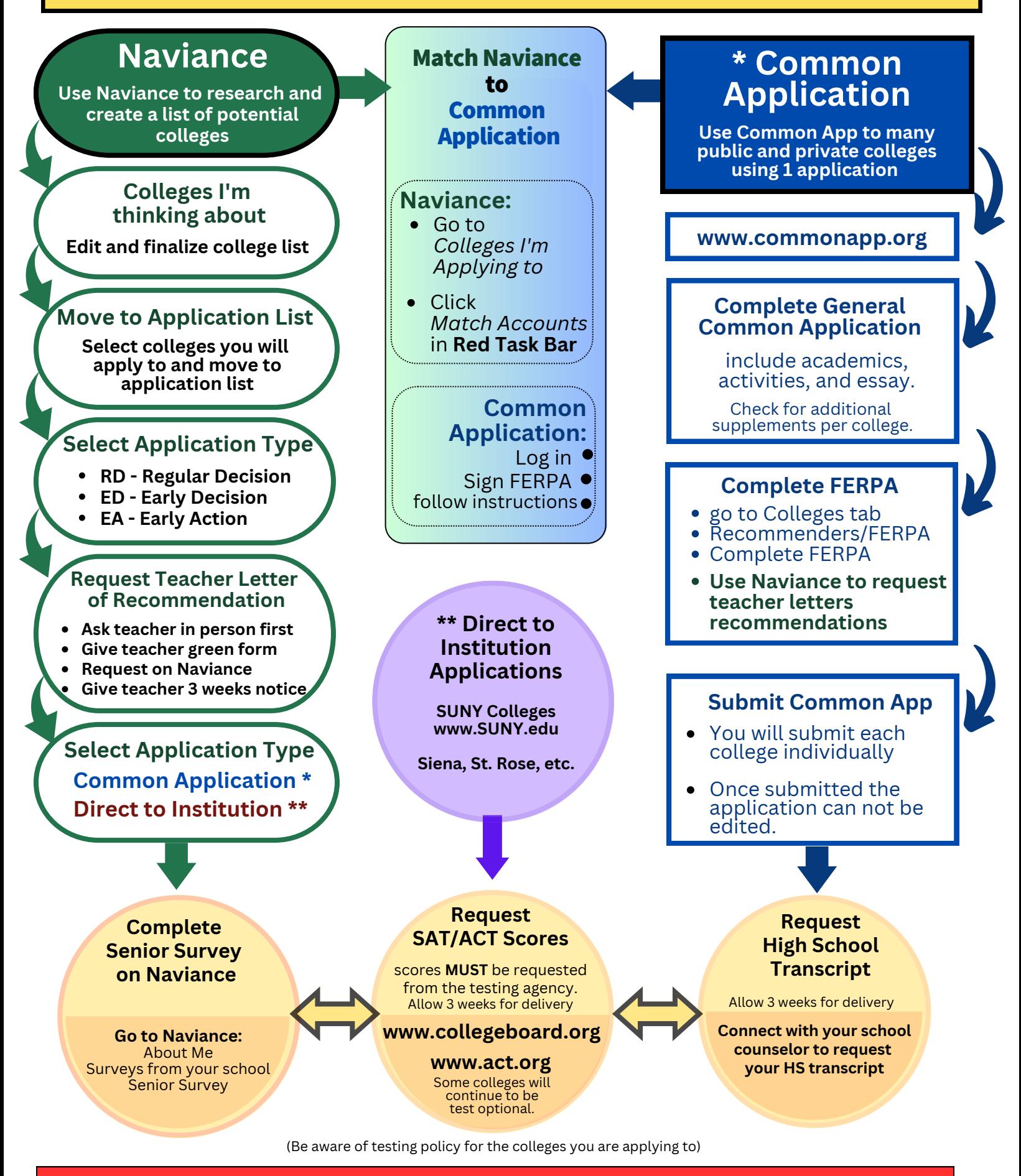